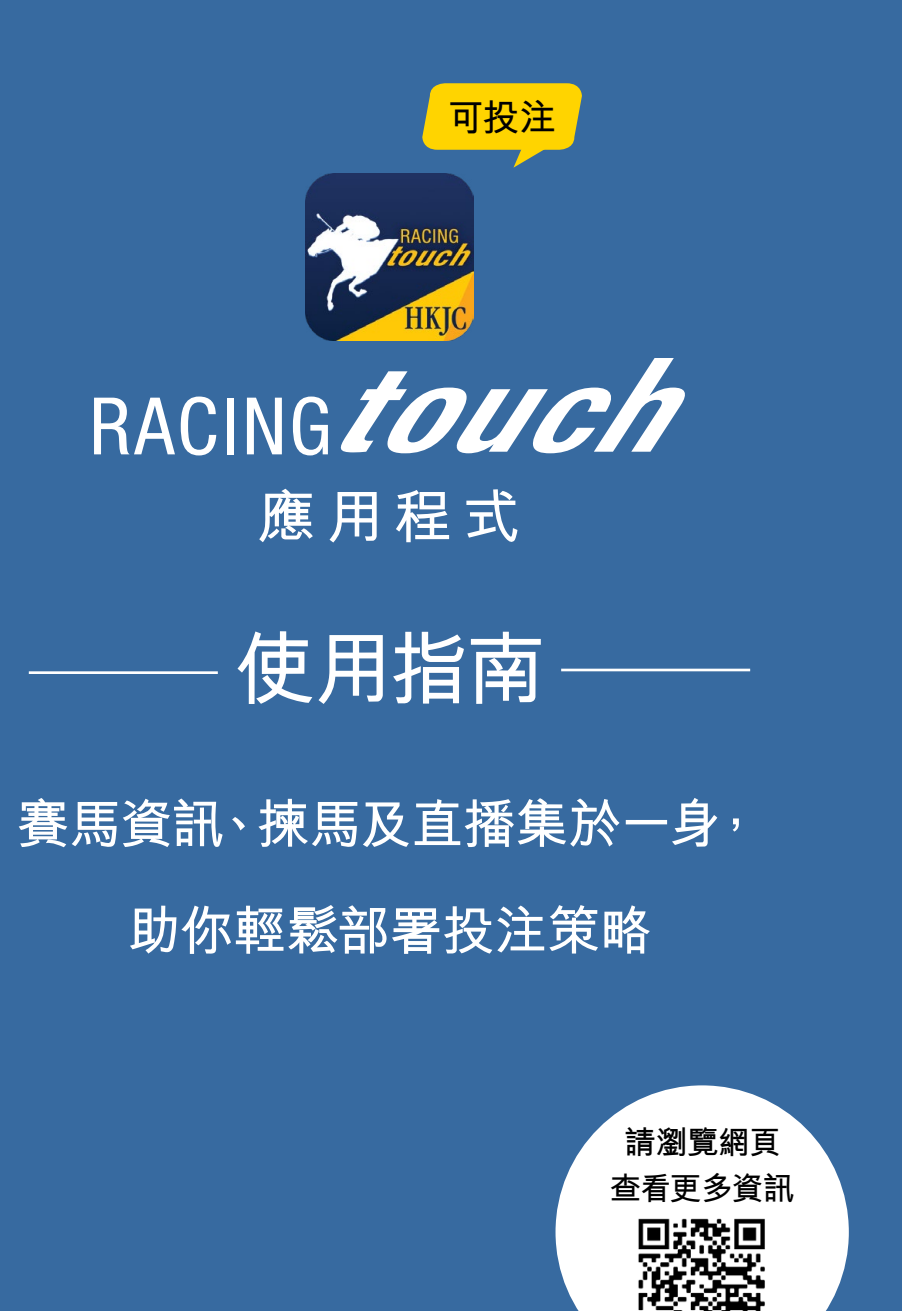

## **A 開啟「Racing Touch」手機應用程式 2**

## **方法一:投注戶口號碼及網上密碼登入**

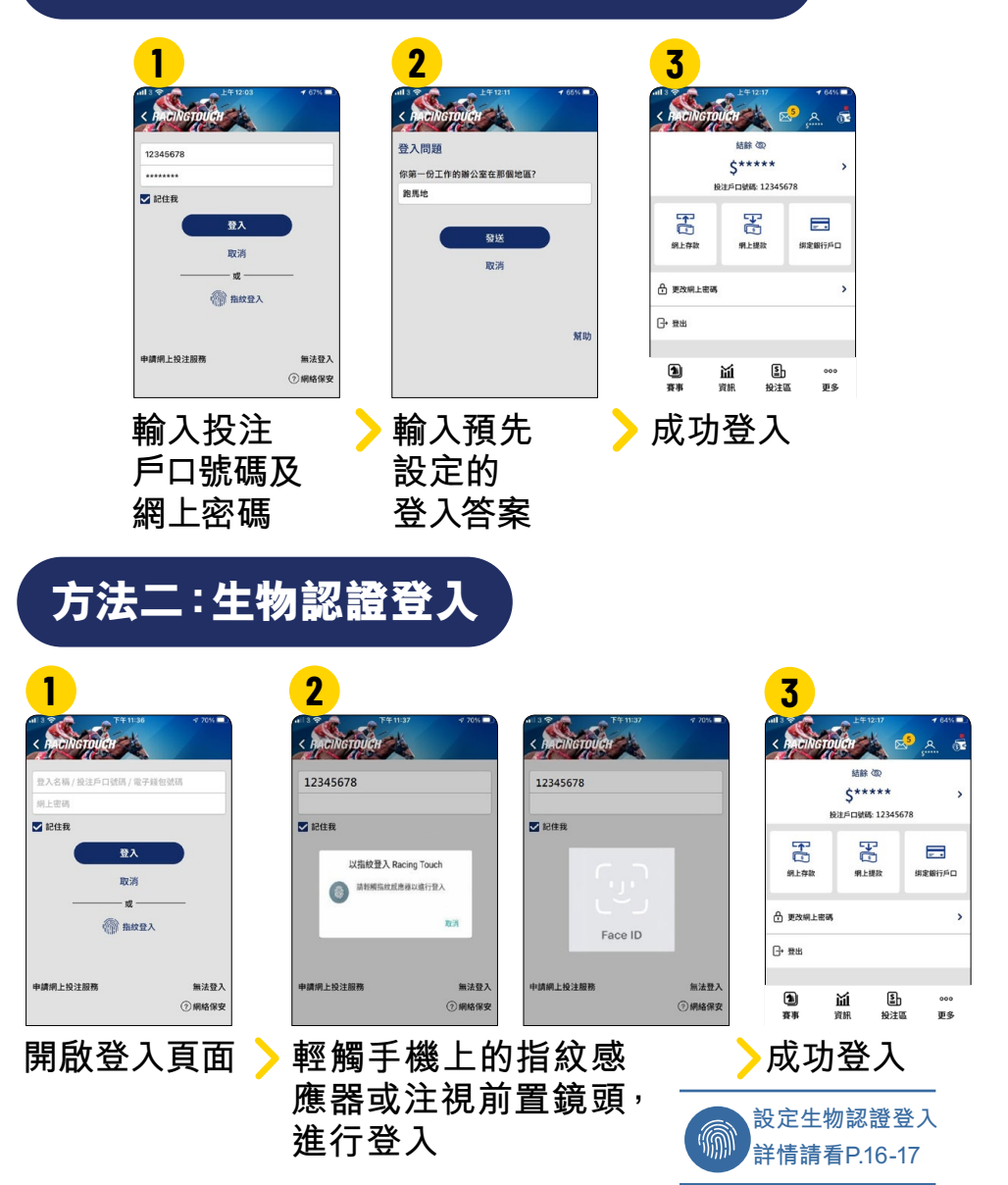

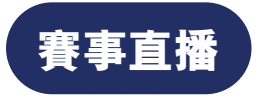

**免費觀賞本地及越洋轉播海外賽事直播, 可能比家中電視直播速度更快\***

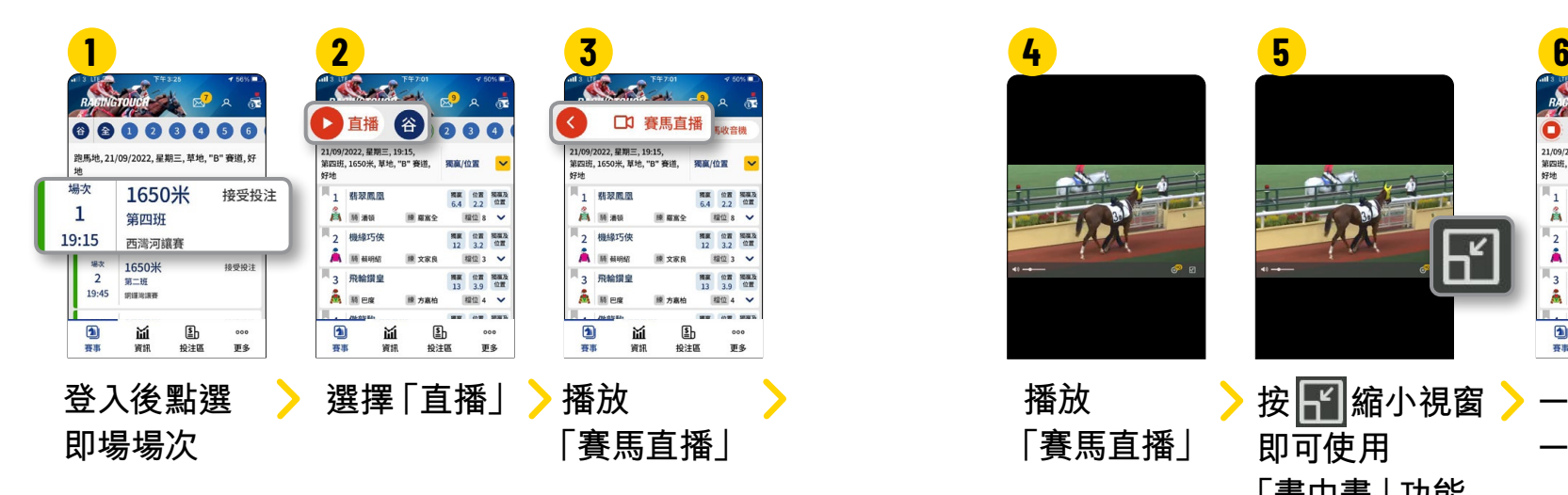

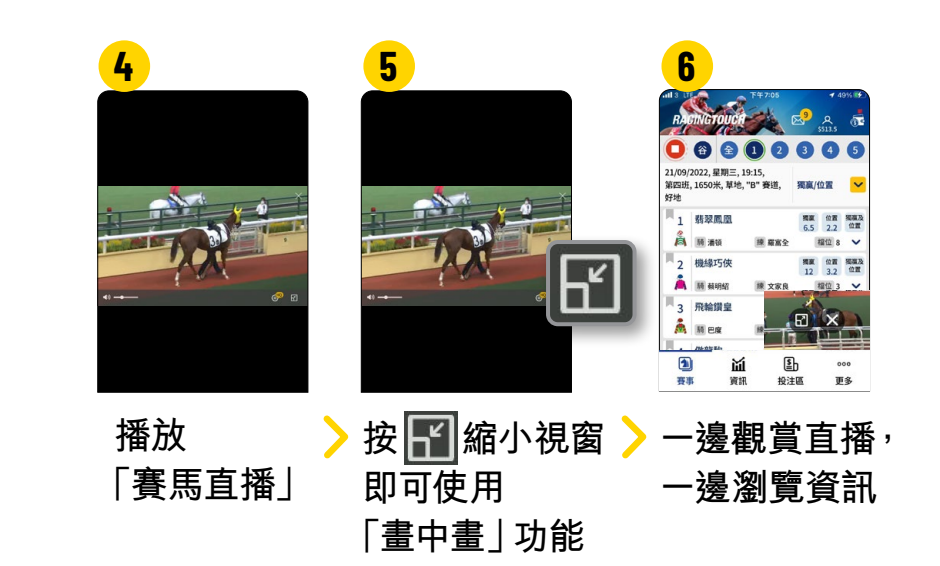

## **即時賠率及投注**

## **顯示各項彩池賠率,以及即時投注**

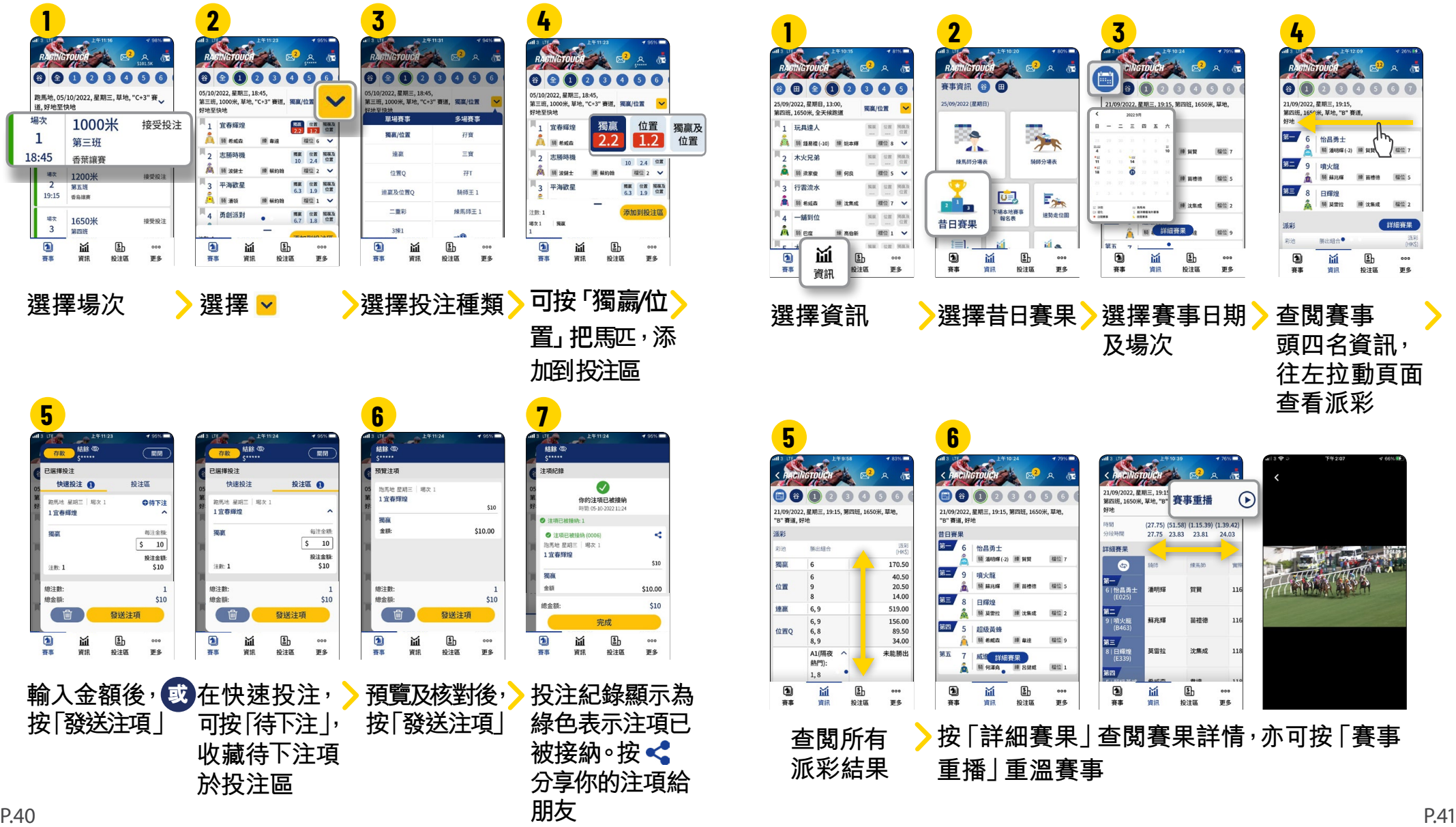

**賽果及派彩 昔日賽果及派彩**

位置

## **隨時查閱詳盡賽事賽果及派彩**

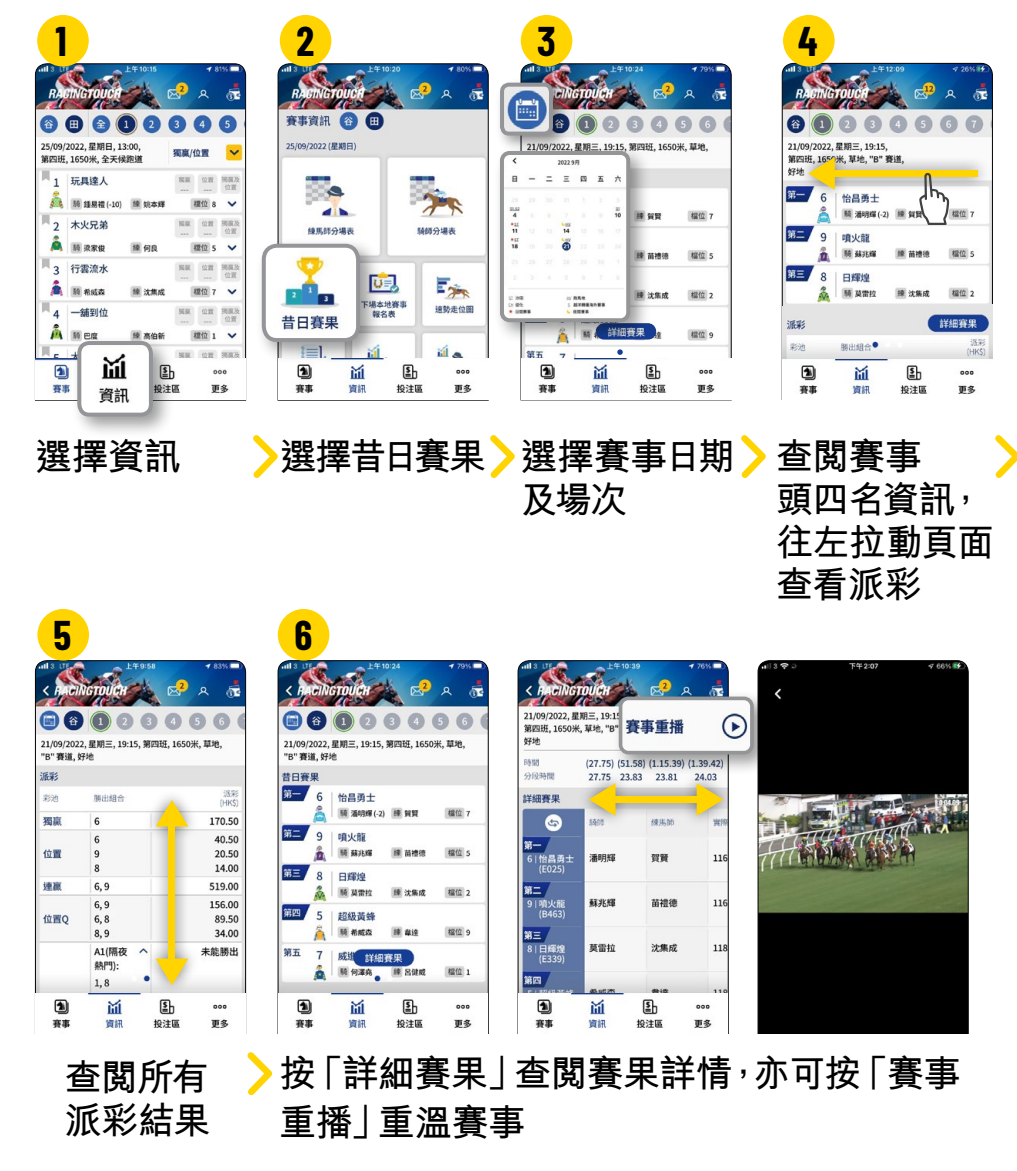

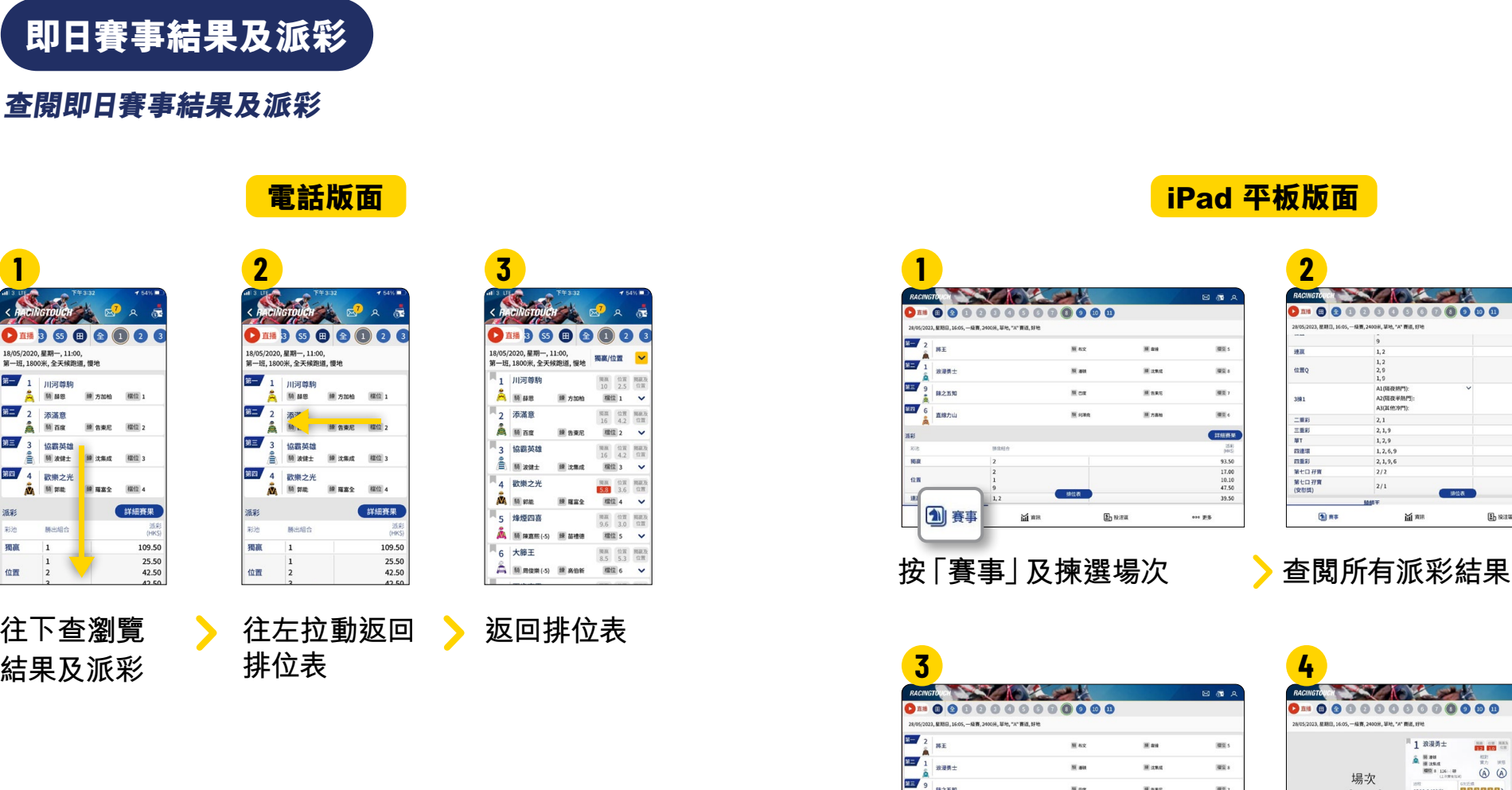

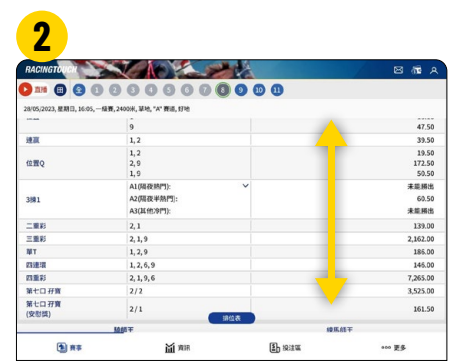

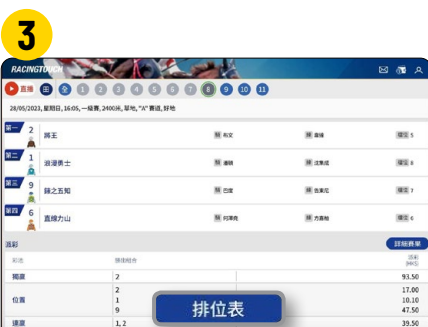

 $B_1$  scale

 $...$  ps

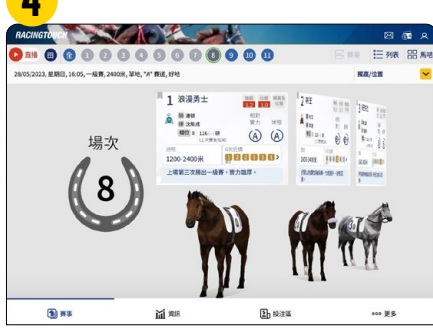

**按「排位表」**

iii aa

 $2772$ 

**回到排位表版面**

**往下查瀏覽 結果及派彩**

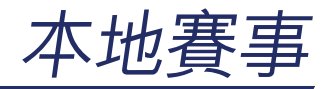

**按「6次近績」 拉動左右瀏覽**

 $\overline{u}$  s.

20/04/2022<br>HV, 草地<br>第四班, 16

 $\overline{\mathbf{m}}$ 

 $\bullet$ 

賽事

 $\begin{array}{|c|c|c|c|c|c|}\hline \textbf{1} & \textbf{1} & \textbf{1} & \textbf{1} \\ \hline \textbf{2} & \textbf{1} & \textbf{1} & \textbf{1} & \textbf{1} \\ \hline \textbf{3} & \textbf{1} & \textbf{1} & \textbf{1} & \textbf{1} \\ \hline \end{array}$ 

10注区

最近 近期試開得第二,走势<br>换上冠軍騎師潘領策騎,戰鬥力提。

> йĹ Œh

## **馬匹及賽事數據 詳細顯示馬匹各種數據 (過往賽事成績、預計跑法、 相對實力及狀態),資訊一目了然**

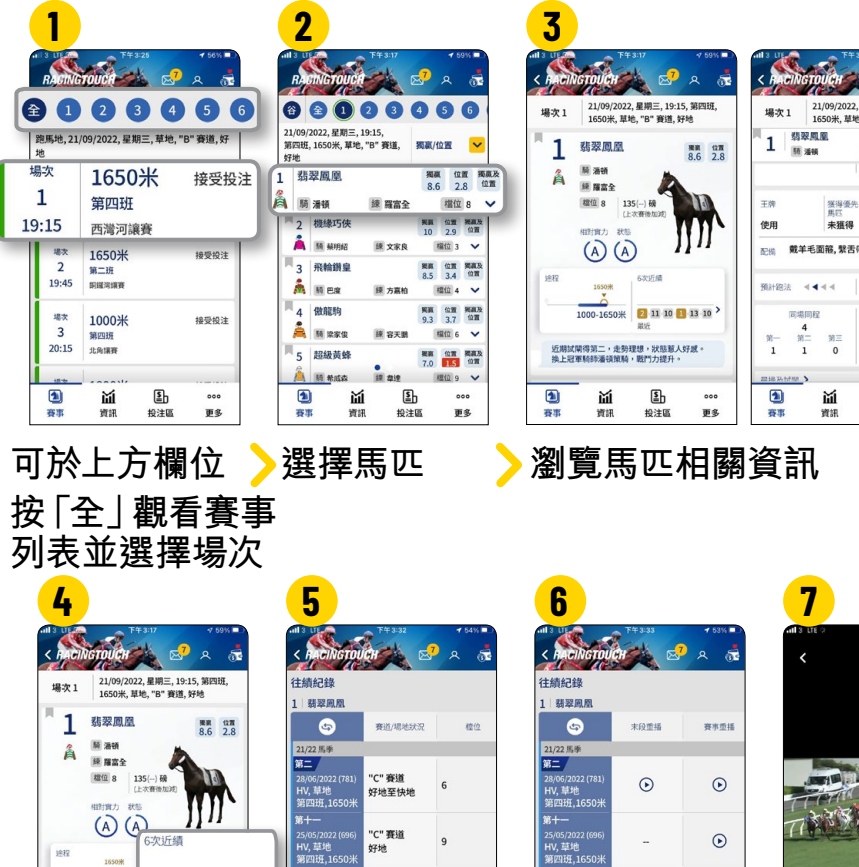

**馬匹往績記錄及 賽事詳情等資訊**

 $\sim$ 

ps.

"C" 賽道

好地

M  $\mathbf{E}$ 

資評 抑注图 20/04/2022<br>HV, 草地<br>第四班, 16

 $\overline{\mathfrak{m}-1}$ 

 $\begin{array}{c} \boxed{\blacksquare} \\ \color{red}\overline{\gamma}\overline{\gamma} \end{array}$ 面  $\mathbf{E}$ 

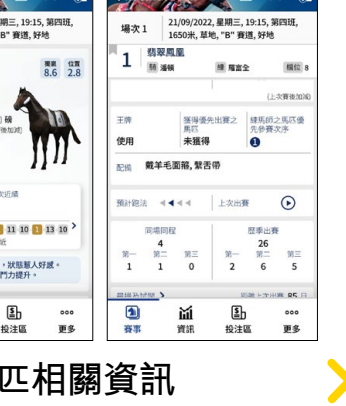

**按 重溫賽事影片**

 $\odot$ 

 $\Omega$ 

 $\sim$ 

ps.

 $\Omega$ 

抑注图

寶訊

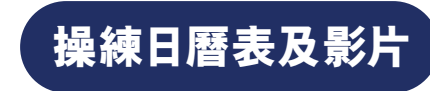

## **日曆表顯示馬匹的操練內容及 日期,獨有功能一按直接睇該馬匹 晨操片,比網站更方便**

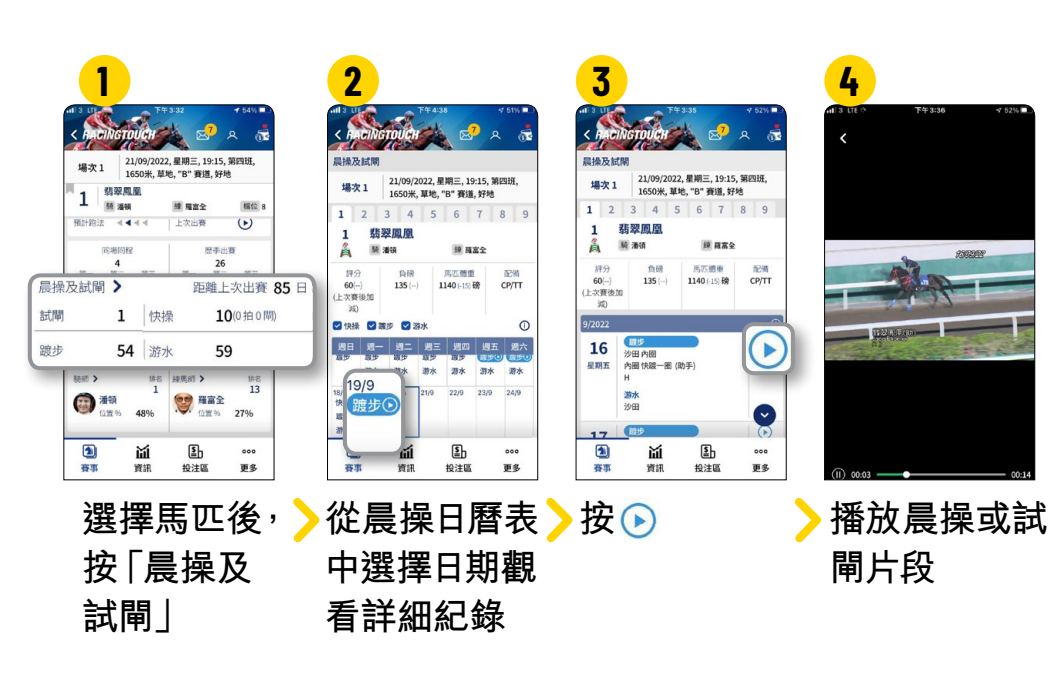

 $\overline{\mathbf{a}}$ 

容志 win

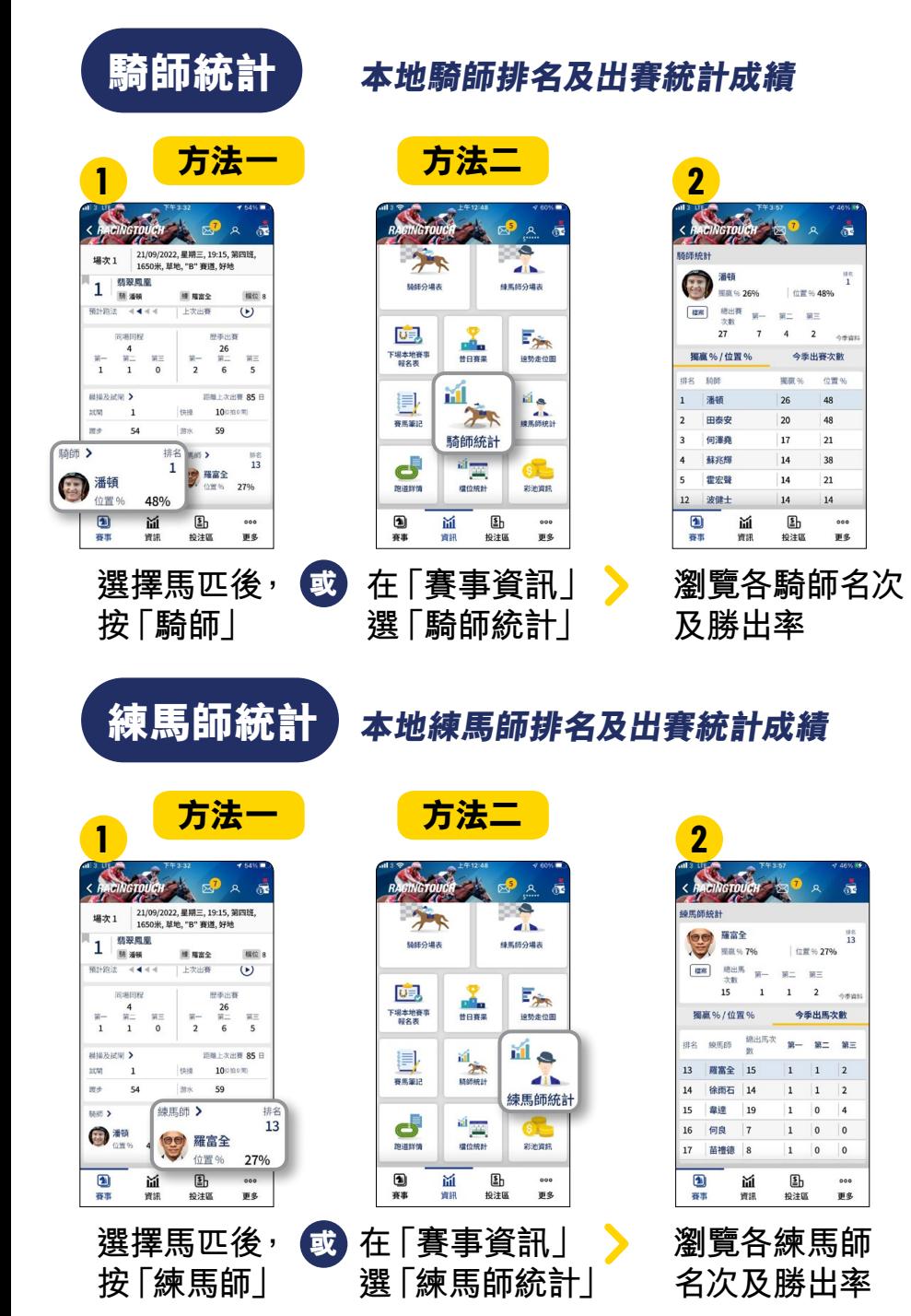

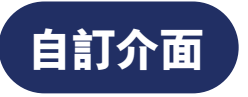

**依個人喜好設置賽事資訊**

**「賽事資訊」快捷鍵**

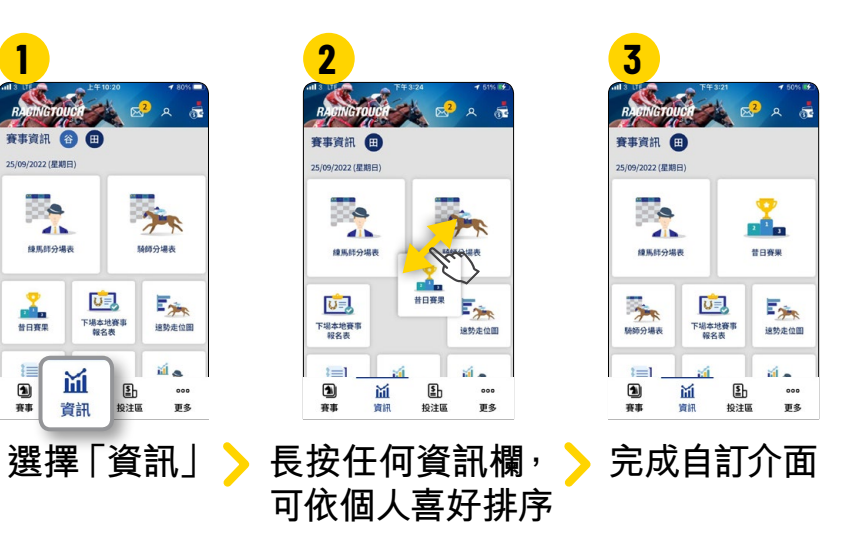

 $\rightarrow$ 

完成

**Contract Contract** 

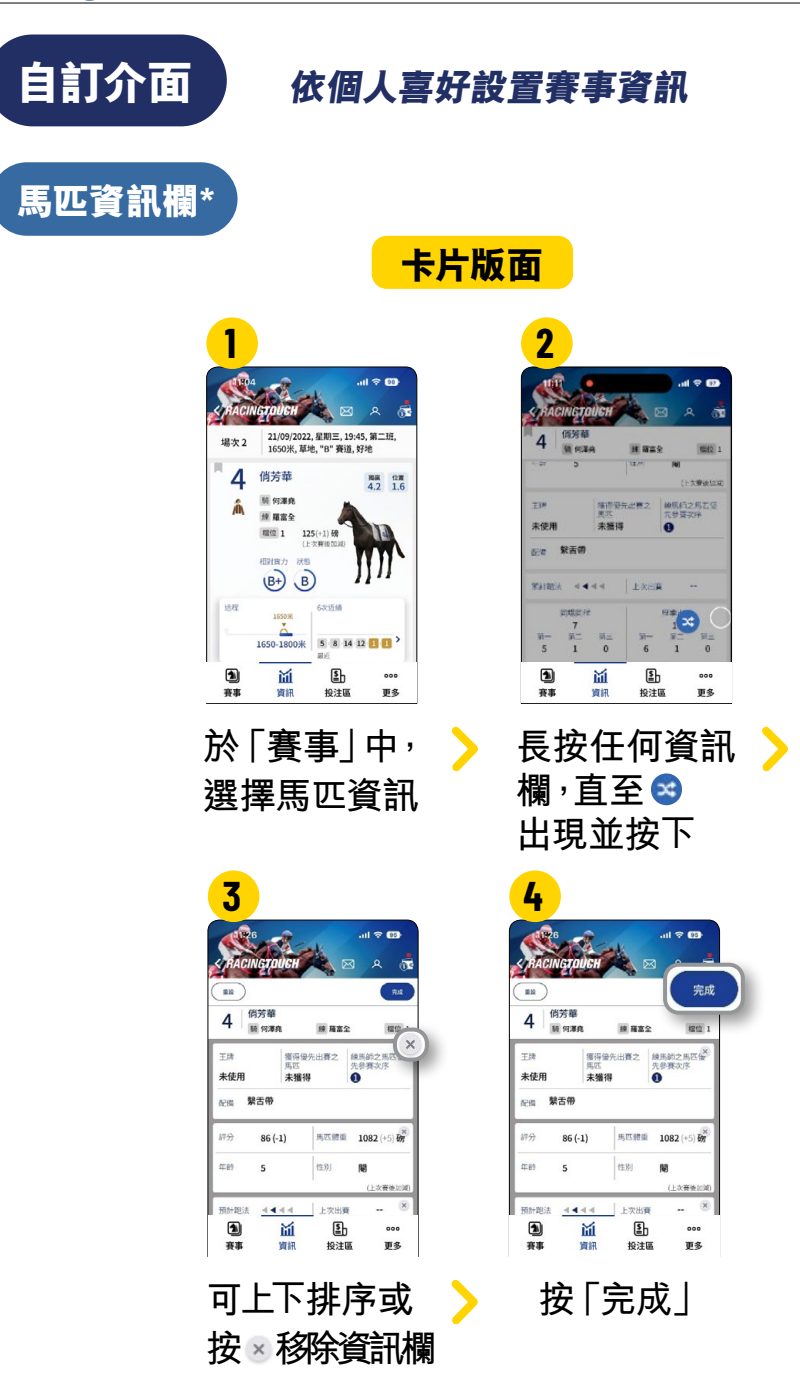

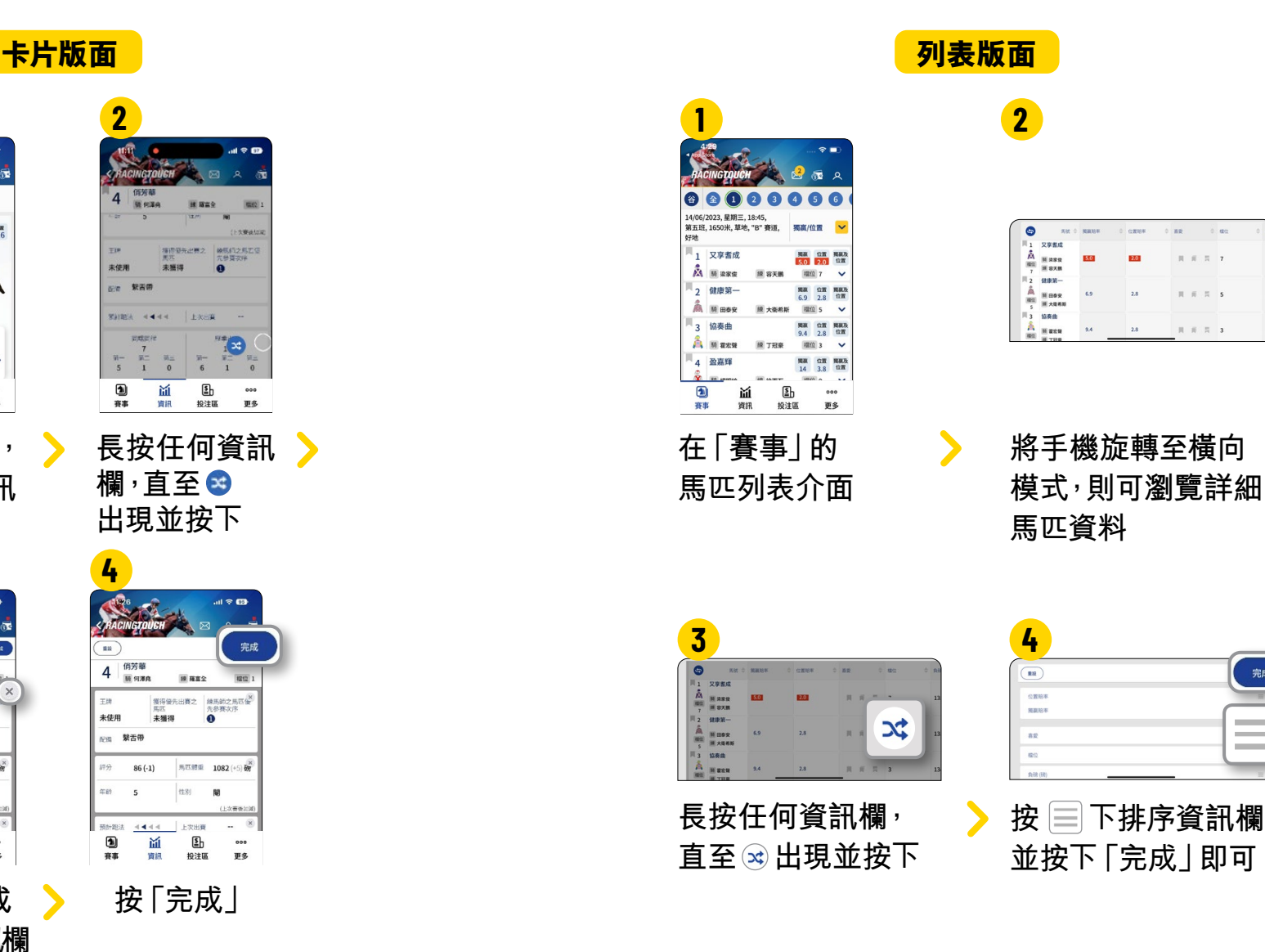

**\*此功能只可於電話版本上使用**

**騎師分場表**

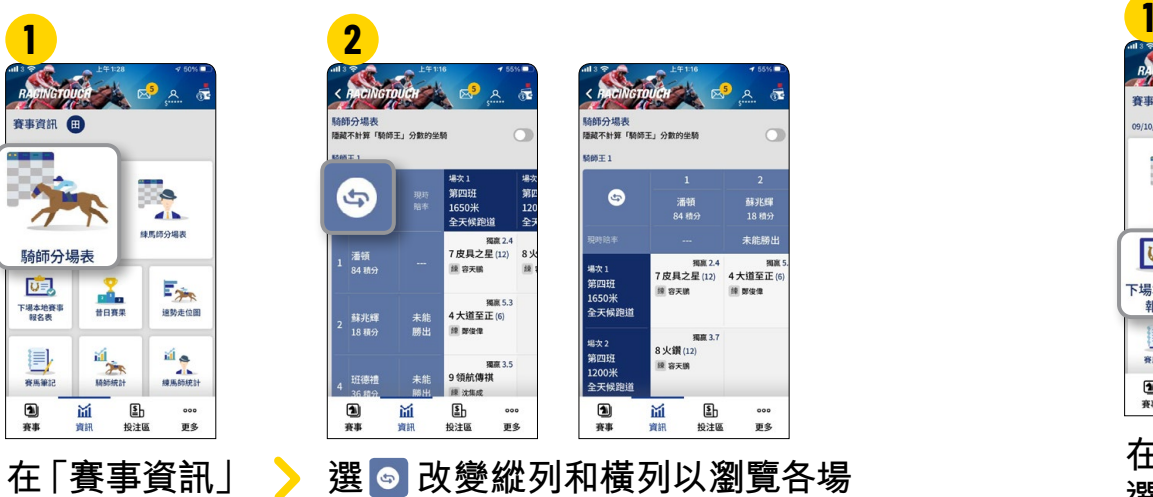

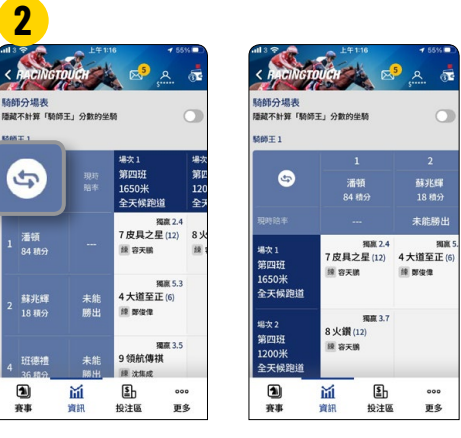

**顯示騎師當日各場的坐騎**

**選 改變縱列和橫列以瀏覽各場 坐騎資訊**

## **練馬師分場表**

**選「騎師分場表」**

## **顯示練馬師當日各場的出賽馬匹**

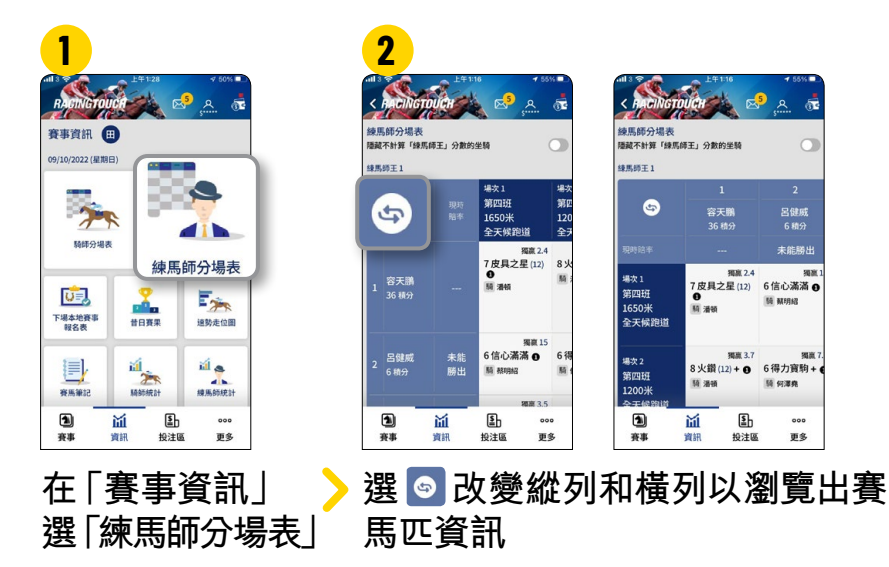

**下場本地賽事報名表 顯示下一個賽馬日的報名表 2**  $R^3$ 賽事資訊 图 超交惠 12/10/2022 - 金 都交事 12/10/2022 - ※ 09/10/2022 (星期日 按線馬師排序 地球分時度 **BOAR BEARTH OF** 按評分排序 跑馬地, 12/10/2022 (星期三), 草地, "A" 賽道, 賽馬 **MENT MENT MENT MEDIE**<br>120006  $\begin{tabular}{|c|c|} \hline \textbf{WHHS} & \textbf{99} & \textbf{120098} \\ \textbf{120098} & \textbf{98811} & \textbf{12009} \\ \hline \end{tabular}$  $\overline{\phantom{a}}$  $\rightarrow$ 第二班 第三班 跑馬地, 12/10/2022 (星期三), 草地, "A" 賽道, 賽馬日  $\overline{a}$  $(100 - 080)$  $(080 - 060)$  $\bullet$ **BURSE (100,000)** HESON MIS 1200米 草地 **MARGHER** 48911  $1200$ 雷明巴打 (D482) Q 腰接面石 **Similare** 四 大衛差距 典說<br>135 發  $98(+5)$ Expert 告東尼 柏林探戈 绿花感 + 柏林探戈 (E120) <sup>●</sup> **陳告東尼** 普日克果 下場本地賽事 追勢走位圖 分配调整 報名表 en<br>Etikologia  $92(10)$  $\frac{100}{120}$  R ی آتا U. 喜駿駒 (D479) <sup>●</sup> **除 林的翰** 方高柏 请请求结 細麻之間 ■■■ 容馬筆記 MARINE 分配编码 0 頣 Ωĥ Ð 通 Œb  $\frac{1}{1}$ 面 国  $000$ 000  $000$ 赛事 篇 ps. 赛事 篇 ps. 寶訊 ps. 投注區 投注图 投注區 **在「賽事資訊」 可按練馬師或評分排序瀏覽下場**  $\blacktriangleright$ **選「下場本地 本地賽事報名馬匹 賽事報名表」 速勢走位圖 各場馬匹的預計走位及步速資訊 1 2** وأكتبي 賽事資訊 图 00000 9/10/2022 (星期日 ---- $\overline{\phantom{a}}$  $\hat{\mathcal{F}}$ **Table** 精細分類素 桂馬塔分類素 Egr 吨 .<br>I.MINE, IMB - GRADBOI - ARDENHIZO.DOI - "ACOD, PORMAN - RO<br>I.MINE, "MYRC, ACODINIANOS - RETAGRAN - "ANNOL ACODINI 下場本地賽事<br>軽名表 普日克果 速勢走位圖  $\Box$ ی آنا 目 横放手機放大走位圖 ● ● ● 容馬筆記 MOTHER 0 ₿  $\mathbf{E}$ 通  $000$ ð 面  $000$ ys. 賽事 資訊 投注區 更多 賽事 資訊 投注區 **在「賽事資訊」 選擇場次,查閱 選「速勢走位圖」 速勢走位圖**

**2** 

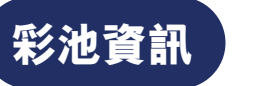

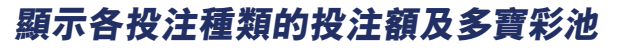

Sama

10 注解

精度

位置

連直

位置Q

三重彩

开窗

二重彩及單T

四重彩及四連環

此場總投注額

-184814

(D)<br>賽事

(單場賽事彩池)

寶訊 投注區

多寶及預計派 彩池及場次資

80080660

- 63

投注額

機模法

\$25,475.387

\$17,965,803

\$29,538,503

\$28,368,563

\$6,548,606

\$4,871,060

\$6,575,568

\$3,724,840

 $000$ 

更多

\$119,343,490

£b йĺ

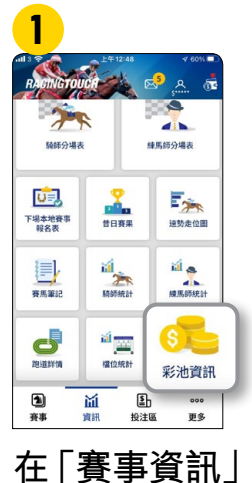

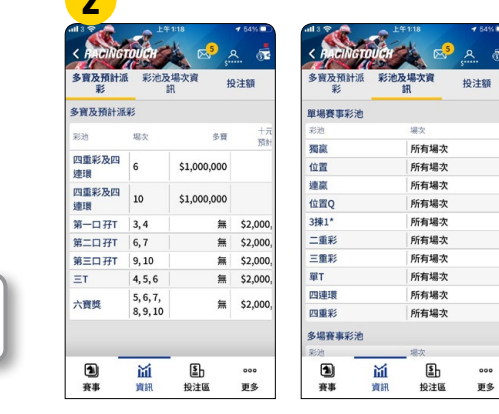

**查閱各投注種類的投注額及多寶彩池**

**顯示各路程檔位的上名率及勝出率**

# **檔位統計**

**選「彩池資訊」**

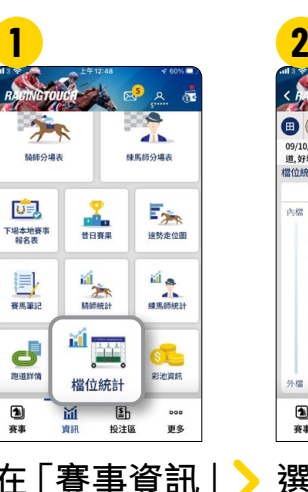

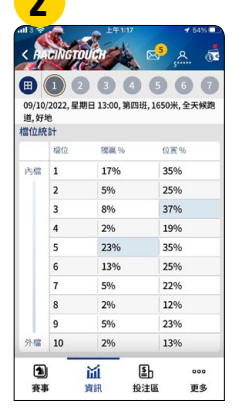

**在「賽事資訊」 選「檔位統計」 選擇場次,查閱各場賽事 路程的勝出率和上名率**

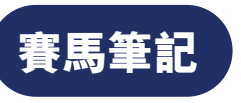

**賽馬筆記 個人化電子筆記方便記錄賽事心得**

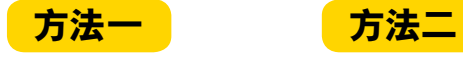

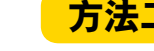

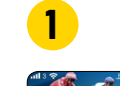

啤。

U)

 $\mathbf{d}$ 

的道理情

国来事

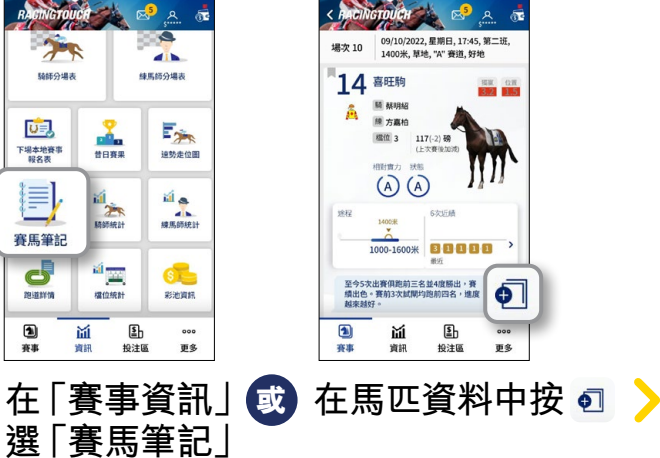

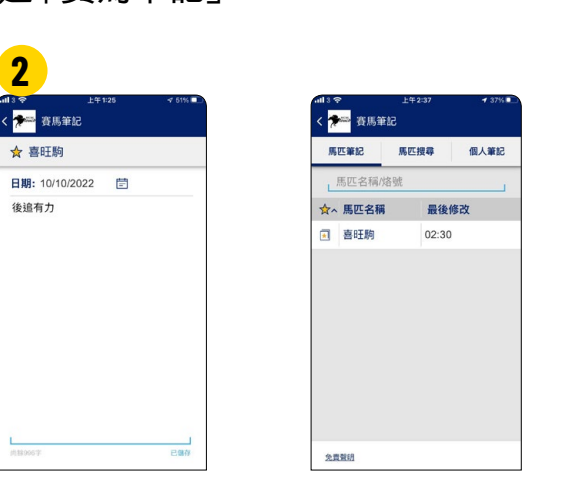

輸入馬匹賽事表現,標記☆, **方便下次出賽時查閱**

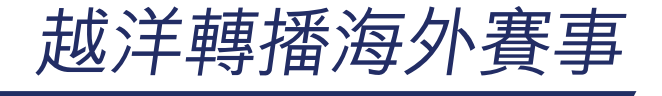

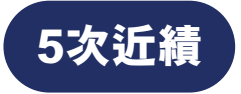

### **過往最近五次出賽成績(賽事級別、名次、獎金、檔位等) 及評語,一圖清楚顯示**

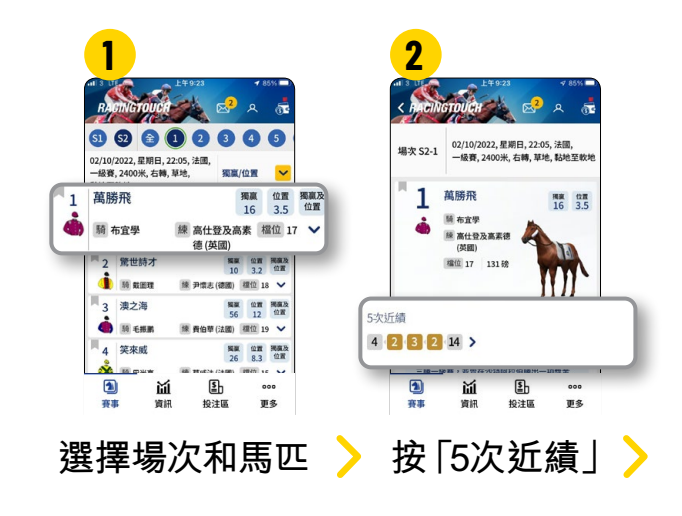

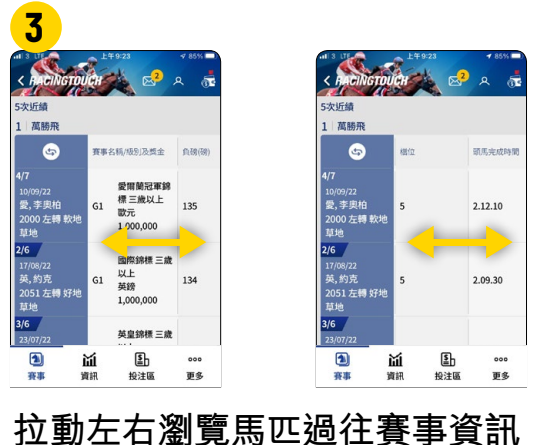

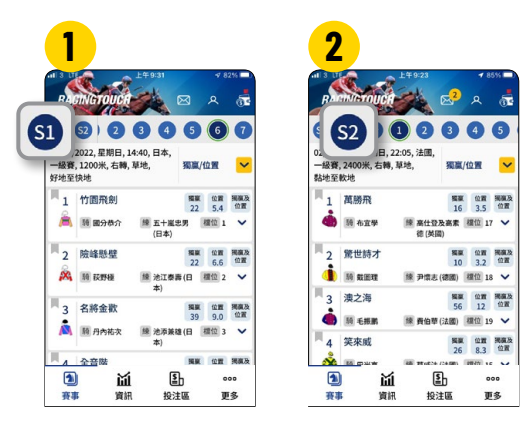

**於「賽事」中,選擇「S1」或「S2」 進入海外賽事版面**

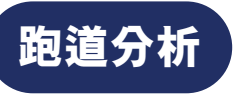

## **重點介紹賽道特性 (例如:上斜及落坡),另設跑道 繪圖更易掌握當地跑道資訊**

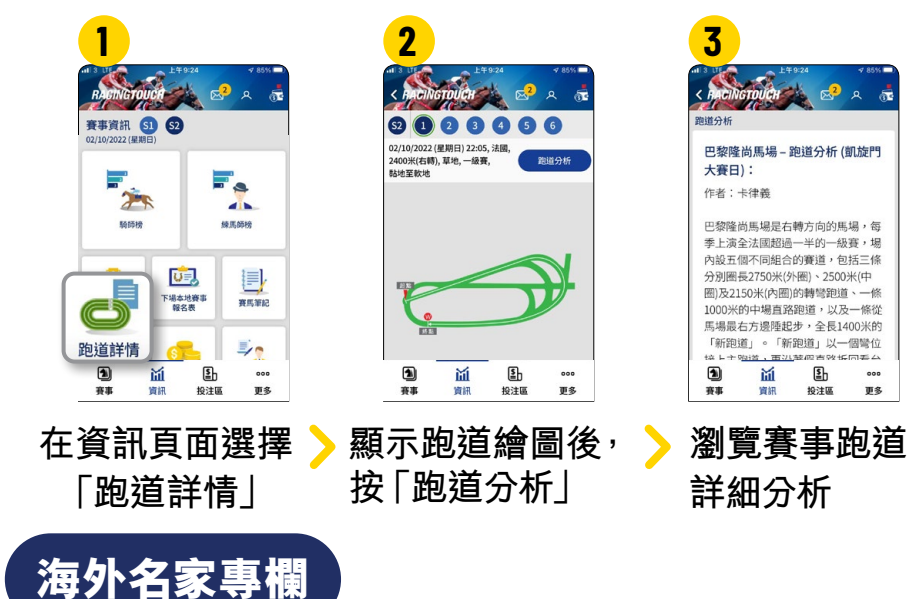

### **海外名家提供專業賽事分析及推介心水馬匹**

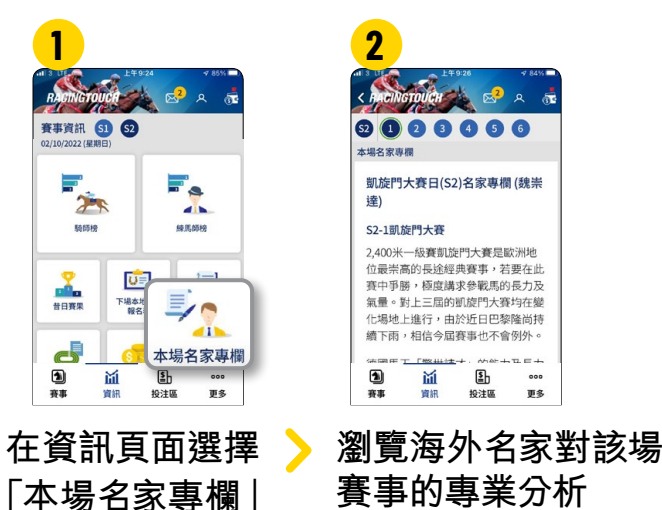

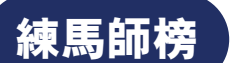

### **當地練馬師排名及出賽統計成績**

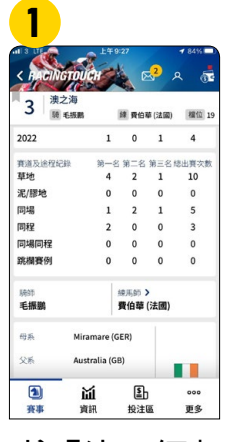

**按「練馬師」**

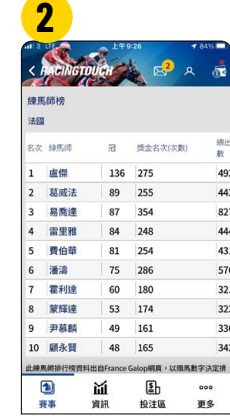

**瀏覽各練馬師 名次及勝出率**

 $\blacktriangleright$ 

**騎師榜**

 $\circ$ 

更多

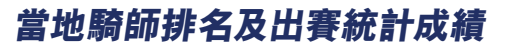

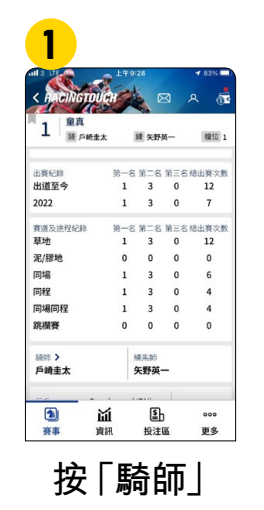

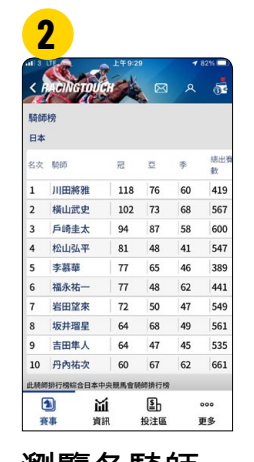

**瀏覽各騎師 名次及勝出率**

 $\blacktriangleright$